**HotShut Product Key Full Download [April-2022]**

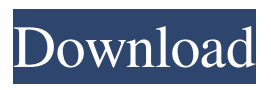

**HotShut Crack + Free Registration Code For Windows (Updated 2022)**

# Windows 10 is a free upgrade that you can download through the Windows Store. This OS upgrade includes Windows Settings, Cortana, Action Center, and other new features that are built on the back of Windows 8.1. It has some interesting features, including a new search experience, the ability to

pause your PC after shutdown, a new handwriting panel, and an improved welcome screen. Windows 10 is an attractive upgrade if you have either a business or a consumer license for Windows 7 or Windows 8. It works on a wide range of devices from a smartphone or tablet to a desktops and laptops. Windows 10 is faster and more reliable than earlier versions. The upgrade is available for Windows 7, Windows 8.1 and 8, and Windows 10 Home, Pro, or Enterprise. After you upgrade to Windows 10, you'll

find a "create a new PC" option on your desktop to speed up the process. You'll then need to download the offline ISO for Windows 10 or DVD for Windows 10 Enterprise from Microsoft's website. You can also download the offline installers from third-party web sites like Softonic and via torrents. After upgrading Windows 10 you'll find the new Operating System displaying in a Setup window on your computer screen. Simply click Install to proceed with the upgrade process. This will begin

the upgrade process, which can be followed at any point during the process and can be completed by any qualified system administrator.

If you don't like or don't trust Microsoft's Windows Store, then you can also use another Windows 10 ISO files to install Windows 10 manually. How to Upgrade to Windows 10 Windows 10 Download ISO Files Windows 10 Home: You can download Windows 10 Home in order to install it on your device. This is an upgrade to the older Windows 8.1 for Home

users. You can get Windows 10 Home from Microsoft's website. Windows 10 Pro: You can upgrade to Windows 10 Pro on your device by downloading the Windows 10 Pro ISO file. Windows 10 Enterprise: You can download Windows 10 Enterprise from Microsoft's website. The ISO file is available for Windows 10 Pro users. Windows 10 DVD Download Once you have downloaded the Windows 10 OS, you can use a DVD to upgrade your device. You can also download a DVD ISO from

### Microsoft's site. Setting up Windows 10 You'll need

**HotShut [Mac/Win] [Latest]**

The program is a compact and unobtrusive shutdown tool that can be used from a system tray without installing it. It includes most of the major options offered by classic shutdown application. It can run at Windows startup and ask for confirmation or not. You can choose to shut down or restart, hibernate or lock the computer, or log off the current user. WHAT'S

NEW IN VERSION: \* Minor improvements in the shutdown process. HotShut Keywords:ShutDown, Shutdown, Restart, Hibernate, Lock, Logoff What is it about? Simple, portable shutdown utility. Why should I install it? You can run it at Windows startup. Or you can ask for confirmation of a shutdown action. HotShut Notes: User must have administrative privileges. HotShut Screenshot: HotShut Crack: HotShut Free Download: HotShut Version 2.0.2: HotShut 2.

#### 09e8f5149f

HotShut is a small software application designed specifically for helping you reboot or shut down the computer right from a system tray. 1. HotShut is a small software application designed specifically for helping you reboot or shut down the computer right from a system tray. 2. The main features of the tool are: 3. It runs quietly in the system until so it doesn't interfere with your work. 4. The lack of configurable settings makes it an ideal program

especially for less experienced users. 5. During our testing we have noticed that HotShut carries out a task quickly and without errors. 6. It leaves a minimal footprint on system resources. 7. Overall, HotShut offers a simple solution for making use of a shutdown application. 9. The lack of configurable settings makes it an ideal program especially for less experienced users. 10. HotShut Features: 11. Main Features: 12. Unobtrusive running mode: 13. The tool runs quietly in the system until

so it doesn't interfere with your work. 14. The utility doesn't offer support for a user interface, so the only way to control it is to access the system tray area. 15. HotShut needs to be restarted if you want the tool to work. 16. HotShut System Requirements: 17. HotShut System Requirements: 18. The overall performance of the computer isn't hindered by this program. 19. For starters, it doesn't offer support for a user interface, so the only way to control it is to access the system tray area. 20. Only a few

adjustments are required to make HotShut work. 21. Bottom line: 22. Unobtrusive running mode: 23. The tool is portable, which means that it can be copied on any USB flash drive or other devices and taken with you whenever you need to use a shutdown tool on the breeze, without having to go through installation steps. 24. It doesn't leave any traces in the Windows Registry. 25. HotShut has the potential to save you time and hassle. 26. Overall, it can prove to be useful for rookies and experienced users alike.

## 27. It's made it easy for beginners to make use of this tool and its simplicity makes it

**What's New in the HotShut?**

HotShut helps you make the most of a shutdown application by automatically rebooting or shutting down your Windows 7 or Windows 8 computer, either right from the system tray or by sending the system into standby mode. HotShut allows you to use or not to use a shutdown application. You can also make the system reboot if it didn't

shutdown correctly, log off the current user or take the computer into standby mode. How To Shut down Computer and restart computer in Windows XP, Shutdown without restarting computer or restart computer, How to Shut down a Computer in Windows XP, Shutdown computer without power off, How do I shut down a computer in Windows XP without a shutdown option, How to Shut Down computer in Windows 7, How to shut down Windows 7, Shutdown computer without power

off Windows 7, How do I shut down a computer in Windows 7, Restart computer in Windows 7 without power off or power on, How to shutdown computer in Windows 7, How to Shut down Windows 7 with One Button, How to shut down a computer in Windows 7 without a shutdown option, How to shut down Windows 7 Computer or Laptop, How to shut down a computer or laptop with one button, How to shut down a computer using keyboard in Windows 7, How to shut down

16 / 20

windows 7 using keyboard, How to Restart Computer in Windows 7 without Restarting Windows. How To Shutdown Computer and restart computer in Windows XP, Shutdown without restarting computer or restart computer, How to Shut down a Computer in Windows XP without a shutdown option, How to Shutdown computer without power off, How do I shutdown a computer in Windows XP without a shutdown option, How to shutdown computer without power off, How to shut down a

computer in Windows XP, Shutdown computer without power off, How to shutdown a computer in Windows 7, How to shut down a computer in Windows 7, Shutdown computer without power off, How to shut down Windows 7 with One Button, How to shut down a computer in Windows 7, How to shut down Windows 7 with One Button, How to shutdown a computer in Windows 7, How to shutdown Windows 7 with One Button, How to shut down a computer or laptop in Windows 7,

How to shut down a computer or laptop with one button, How to shut down a computer in Windows 7, How to shutdown a computer in Windows 7 Computer or Laptop, How to shut down a computer or laptop with one button, How to shut down a computer using keyboard in Windows 7, How to shut down a computer or

# Windows XP, Vista, or 7 (32- or 64-bit) OS X 10.9.4 or later Steam version 0.7.2 or higher Minimum storage of 1.5GB Minimum RAM of 4GB Pentium III or higher CPU with DirectX 9.0c Minimum resolution of 1024 x 768 Additional Notes: To force the game to use Direct3D 9, enter -d3d9 in the game's launch options. To force the game to use OpenGL, enter

[https://fryter.com/upload/files/2022/06/T9sXo9wQVeNERFBM8WF1\\_08\\_7ce4e88c8537162e2d374581ee4c8bc4\\_file.pdf](https://fryter.com/upload/files/2022/06/T9sXo9wQVeNERFBM8WF1_08_7ce4e88c8537162e2d374581ee4c8bc4_file.pdf) https://socialspace.ams3.digitaloceanspaces.com/upload/files/2022/06/19quZrfx5OgZRLNk9lq7\_08\_efc1be5b1ecd7b08f7d72a [2dbd3bf9b6\\_file.pdf](https://socialspace.ams3.digitaloceanspaces.com/upload/files/2022/06/19quZrfx5QgZRLNk9lq7_08_efc1be5b1ecd7b08f7d72a2dbd3bf9b6_file.pdf) [https://spacezozion.nyc3.digitaloceanspaces.com/upload/files/2022/06/U84H238rh2uWAy8Wfow4\\_08\\_efc1be5b1ecd7b08f7d7](https://spacezozion.nyc3.digitaloceanspaces.com/upload/files/2022/06/U84H238rh2uWAy8Wfow4_08_efc1be5b1ecd7b08f7d72a2dbd3bf9b6_file.pdf) [2a2dbd3bf9b6\\_file.pdf](https://spacezozion.nyc3.digitaloceanspaces.com/upload/files/2022/06/U84H238rh2uWAy8Wfow4_08_efc1be5b1ecd7b08f7d72a2dbd3bf9b6_file.pdf)

<https://logocraticacademy.org/smartcode-vnc-manager-enterprise-edition-6-0-5-0-crack-free-download/>

<https://www.peyvandmelal.com/wp-content/uploads/2022/06/heddatl.pdf>

[https://justproms.com/upload/files/2022/06/4tFavHYH28CVTDWrTGNk\\_08\\_65fab11c146805f8f17c891c3def1b73\\_file.pdf](https://justproms.com/upload/files/2022/06/4tFavHYH28CVTDWrTGNk_08_65fab11c146805f8f17c891c3def1b73_file.pdf) <https://www.pivatoporte.com/wp-content/uploads/2022/06/Walaoke.pdf>

<https://www.5etwal.com/multisplitter-crack/>

[https://netbizzz.com/wp-content/uploads/2022/06/Start\\_Menu\\_X.pdf](https://netbizzz.com/wp-content/uploads/2022/06/Start_Menu_X.pdf)

<https://vedakavi.com/ip-tools-for-excel-crack-free-download-mac-win-2022-new/>

<https://earthmdhemp.com/2022/06/08/active-undelete-10-2-09-crack-keygen-full-version-april-2022/>

[https://youdocz.com/wp-content/uploads/2022/06/Simply\\_SMS.pdf](https://youdocz.com/wp-content/uploads/2022/06/Simply_SMS.pdf)

<http://mysteriesoftheunknown.com/wp-content/uploads/2022/06/nandari.pdf>

<https://germanconcept.com/winmanager-crack-2022/>

[https://theramedkids.com/wp-content/uploads/2022/06/WPL\\_To\\_M3U\\_Playlist\\_Converter\\_and\\_Editor.pdf](https://theramedkids.com/wp-content/uploads/2022/06/WPL_To_M3U_Playlist_Converter_and_Editor.pdf) <http://dragonsecho.com/?p=2606>

[https://pascanastudio.com/wp-content/uploads/2022/06/TS\\_IV\\_Measurement\\_Software.pdf](https://pascanastudio.com/wp-content/uploads/2022/06/TS_IV_Measurement_Software.pdf)

<https://dawnintheworld.net/bulk-filename-replace-tool-crack-keygen-full-version-free-download-latest/>

[https://ictlife.vn/upload/files/2022/06/LzO21PyIScOWxqXvRFGt\\_08\\_7ce4e88c8537162e2d374581ee4c8bc4\\_file.pdf](https://ictlife.vn/upload/files/2022/06/LzO21PyIScOWxqXvRFGt_08_7ce4e88c8537162e2d374581ee4c8bc4_file.pdf)

[https://yaapoo.com/upload/files/2022/06/kCMqRxM8XZ9frkBkLWOS\\_08\\_efc1be5b1ecd7b08f7d72a2dbd3bf9b6\\_file.pdf](https://yaapoo.com/upload/files/2022/06/kCMqRxM8XZ9frkBkLWOS_08_efc1be5b1ecd7b08f7d72a2dbd3bf9b6_file.pdf)